**Photoshop 2021 (version 22) Crack With Serial Number With Keygen**

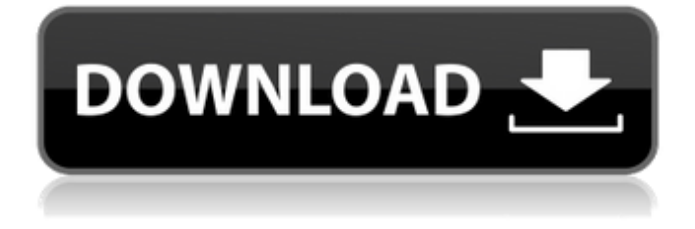

**Photoshop 2021 (version 22) Crack+ Free Download**

## Note When you apply a layer style, Photoshop applies a \_fill\_ on that layer. The fill style will only appear if you fill all of the layer, which is usually done when you want to

give the layer a color. You can also apply a style on the background layer to apply a specific color to a part of the image that is a different color than the rest of the image. For instance, you could add a background to a picture and apply a style that made the background black and the rest of the image white.

**Photoshop 2021 (version 22) Activation Code With Keygen Free Download**

We've spent several weeks comparing Photoshop Elements 12 to Photoshop CC, to help beginners and experienced users evaluate what changes the paid version offers. For more of the best free image editors for Macs, check out our guide to the best free macOS image editors. Get a fast and free copy of Photoshop CC Adobe

Photoshop is a popular and expensive piece of software for image editing, used by photographers, graphic designers and web designers. It's the most widely known and used graphics editor in the world, with millions of users. Photoshop CC is the most recent version of the software, and is the best version for advanced users. But for many people, Photoshop Elements is

the best option. It has the features that are needed to edit images from a beginner to an expert, and it's free. Photoshop Elements is a full-featured graphics editor and photo organizer. It contains modules for graphic creation, editing and printing, basic retouching, video editing and web design, a few of the most popular photo editing features and a simple image viewer. You can do

some things faster than with Photoshop, including basic editing and organizing images. But the software is no substitute for Photoshop's features. You'll have to weigh your needs carefully when deciding what to use. Alternatives to Photoshop There are some other alternatives to Photoshop, including a few popular alternatives that aren't photo

editing software. The best way to find alternatives to Photoshop is by searching online, but you can also use these tools to find alternatives to Photoshop: The free alternative to Photoshop CC: Affinity Photo Affinity Photo is a robust graphics editor. It has most of the features you need to edit photos, including layers, selections, filters, paint tools and a few features that

are specific to photo editing. The best way to use Affinity Photo is as a free alternative to Photoshop CC. Affinity Photo is similar to Photoshop, so many basic and intermediate level users will feel right at home, even if you're used to Photoshop. You don't need to be an expert to use this app, and it makes editing photos on a Mac easier than using any other photo editing software.

The second-best alternative to Photoshop CC: Paint.net Paint.net is one of the best free alternatives to Photoshop CC. While it's a681f4349e

The human malaria parasite Plasmodium falciparum encodes four members of the Signal Peptidase 1 (SPI) family, the proteases responsible for the processing of four immunodominant blood-stage proteins. SPI-1 has been shown to process all four major P. falciparum reticulocyte binding proteins,

while SPI-2 processes the Plasmodium homolog of a sporozoite surface protein. A fourth protease, Spz1, may also process certain sporozoite surface antigens; however, the role of Spz1 in the development of the asexual blood stages has not been clearly defined. SPI-1, SPI-2 and Spz1 are all required for the efficient release of virulence-associated proteins

from both gametocytes and liver stages, the first stage of the human infection. Other work in this area has involved the creation of several different types of "knockout" parasite lines, either by insertion of a selectable marker or by replacement of the gene with a selectable marker, by gene disruption with a selectable marker, or by integration of a multi-drug

resistance marker in the gene's coding sequence. Other groups are working on the creation of RNAi-mediated knockdowns of the gene of interest, making this an attractive approach to evaluate gene function. The current state of knowledge from these approaches is reviewed here.Q: How to cancel request when many concurrent calls to Web API controller are made Here is the

scenario: We have a Angular application and the client is calling a REST API that is running on a server. This server has a controller that processes these requests, and then it returns an object. I'm trying to find a way to cancel the requests when the server can't handle them (this happens when these requests are processed in a thread, or if these requests occur very

quickly, or if we have a lot of requests or lack of server resources, etc.). In theory I could modify the API but I have no idea how to do it. Is there any solution to this problem? Thanks in advance. A: There is no canonical way to do this. The HTTP protocol itself does not allow you to tell another request to abort itself. Instead, there are a few other things you can do to mitigate

the problem you describe: Of course, if that request returns a 400 status code (there was a problem with the request

**What's New In Photoshop 2021 (version 22)?**

Flood fills make an area of an image transparent, depending on the color. This can be used to remove areas that are not part of the main subject in an image. The Pen Tool is a multipurpose tool that can be

used for creating lots of different effects. Pen tools are used for drawing lines, making selections, creating shapes and combining layers. The Spot Healing Brush can heal a single spot, or multiple ones. This tool is available in any toolbox. The Puppet Warp tool allows you to edit a layer, or transform it as if it was a puppet. Pen Tool In this article, you'll learn about

Photoshop's font options. These are very powerful, particularly when it comes to working with text. They will make sure your text looks professional, and has an unrivaled color selection. You'll learn the techniques to achieve the perfect lettering in Photoshop, as well as create powerful and unique gradients to spice up your designs. Create a bold and striking text

Every time you place a piece of text in Photoshop, you have at least two options. You can either apply a style, or you can access the font options and make it your own. It's a quick and easy way to change the appearance of text. Here are some of the most useful font options: Uppercase Lowercase Italic Bold Bold Italic Italic Serif Script Sans Serif Uppercase The Bold option

makes your text bold and more distinct. You can use this option to change the typeface of the text. Lowercase Italic The Italic option is an alternative to the Bold option. This option makes the text more stylish. You can even add an appearance of grunge to text, by using an Italic text style. Bold Italic Italic The Bold Italic option changes the way the text looks. This will be

useful when you want to emphasis an important point in your text. Serif Serifs, which are also known as 'beads', are tiny lines. They make text look neat and attractive. They're often used in letters and numbers, as well as old fashioned typefaces. Script Script typefaces include 'shaggy

**System Requirements For Photoshop 2021 (version 22):**

Supported OS: Windows 7 SP1 32bit & 64bit, Windows 8.1 32bit & 64bit, Windows 10 32bit & 64bit Graphics: For GTX 970 or GTX1070, higher resolution settings are recommended, at least 2560x1440 For GTX 970 Ti, GTX 1060 or AMD RX 480, 1080p will be sufficient, 2460x1440 is recommended

## For GTX 1060 or AMD RX 480, 1080p will be sufficient, 2460x1440 is recommended CPU: Intel Core i5 66

<http://www.graham-lawler.com/financeloans/adobe-photoshop-cc-2019-crack-file-only-with-key/> <https://promwad.com/sites/default/files/webform/tasks/whytelid847.pdf> [https://nameless-retreat-98060.herokuapp.com/Photoshop\\_2021\\_Version\\_2251.pdf](https://nameless-retreat-98060.herokuapp.com/Photoshop_2021_Version_2251.pdf) <http://www.antiquavox.it/photoshop-2022-version-23-4-1-crack-keygen-keygen-full-version-x64/> [https://likesmeet.com/upload/files/2022/06/OUpRrHnpyKivLBp8lWuz\\_30\\_ff2b00f492682181e5b36838b4ab617a\\_file.](https://likesmeet.com/upload/files/2022/06/OUpRrHnpyKivLBp8lWuz_30_ff2b00f492682181e5b36838b4ab617a_file.pdf) [pdf](https://likesmeet.com/upload/files/2022/06/OUpRrHnpyKivLBp8lWuz_30_ff2b00f492682181e5b36838b4ab617a_file.pdf) <https://aulagarema.milaulas.com/blog/index.php?entryid=18452> <https://rebon.com.co/adobe-photoshop-cc-2014-with-license-key-download-april-2022/> <https://leidenalumni.id/wp-content/uploads/2022/07/chakadl.pdf> <https://www.quadernicpg.it/2022/06/30/photoshop-cs6-keygen-only-serial-number-full-torrent-latest-2022/> <https://otelgazetesi.com/advert/photoshop-2022-version-23-0-patch-full-version/> <http://www.giffa.ru/who/photoshop-2021-version-22-2-serial-number-license-code/> [https://turkishbazaar.us/wp-content/uploads/2022/06/Adobe\\_Photoshop\\_2022\\_Version\\_2302\\_Serial\\_Number\\_\\_Free\\_Re](https://turkishbazaar.us/wp-content/uploads/2022/06/Adobe_Photoshop_2022_Version_2302_Serial_Number__Free_Registration_Code_WinMac_Latest.pdf) [gistration\\_Code\\_WinMac\\_Latest.pdf](https://turkishbazaar.us/wp-content/uploads/2022/06/Adobe_Photoshop_2022_Version_2302_Serial_Number__Free_Registration_Code_WinMac_Latest.pdf) <http://travelfamilynetwork.com/?p=19772> <https://stark-garden-94114.herokuapp.com/tasfab.pdf> <https://xn--80aab1bep0b6a.online/wp-content/uploads/elsawet.pdf> <http://tuinfonavit.xyz/?p=13456> <https://scoalacunoasterii.ro/wp-content/uploads/2022/06/frajam.pdf> [http://www.vecchiosaggio.it/wp-content/uploads/2022/06/Photoshop\\_2020\\_version\\_21-1.pdf](http://www.vecchiosaggio.it/wp-content/uploads/2022/06/Photoshop_2020_version_21-1.pdf) [https://www.skiplace.it/wp](https://www.skiplace.it/wp-content/uploads/2022/06/Photoshop_CC_2015_Version_17_Key_Generator__Free_Latest_2022.pdf)[content/uploads/2022/06/Photoshop\\_CC\\_2015\\_Version\\_17\\_Key\\_Generator\\_\\_Free\\_Latest\\_2022.pdf](https://www.skiplace.it/wp-content/uploads/2022/06/Photoshop_CC_2015_Version_17_Key_Generator__Free_Latest_2022.pdf)

[http://www.b3llaphotographyblog.com/wp-content/uploads/2022/06/Adobe\\_Photoshop\\_2021\\_Version\\_2242.pdf](http://www.b3llaphotographyblog.com/wp-content/uploads/2022/06/Adobe_Photoshop_2021_Version_2242.pdf)